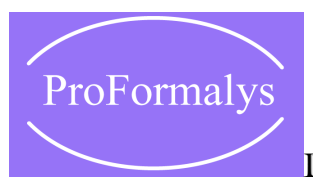

## [D](http://www.proformalys.fr/)ESSIN TECHNIQUE

## Robot Structural Analysis – Niveau avancé

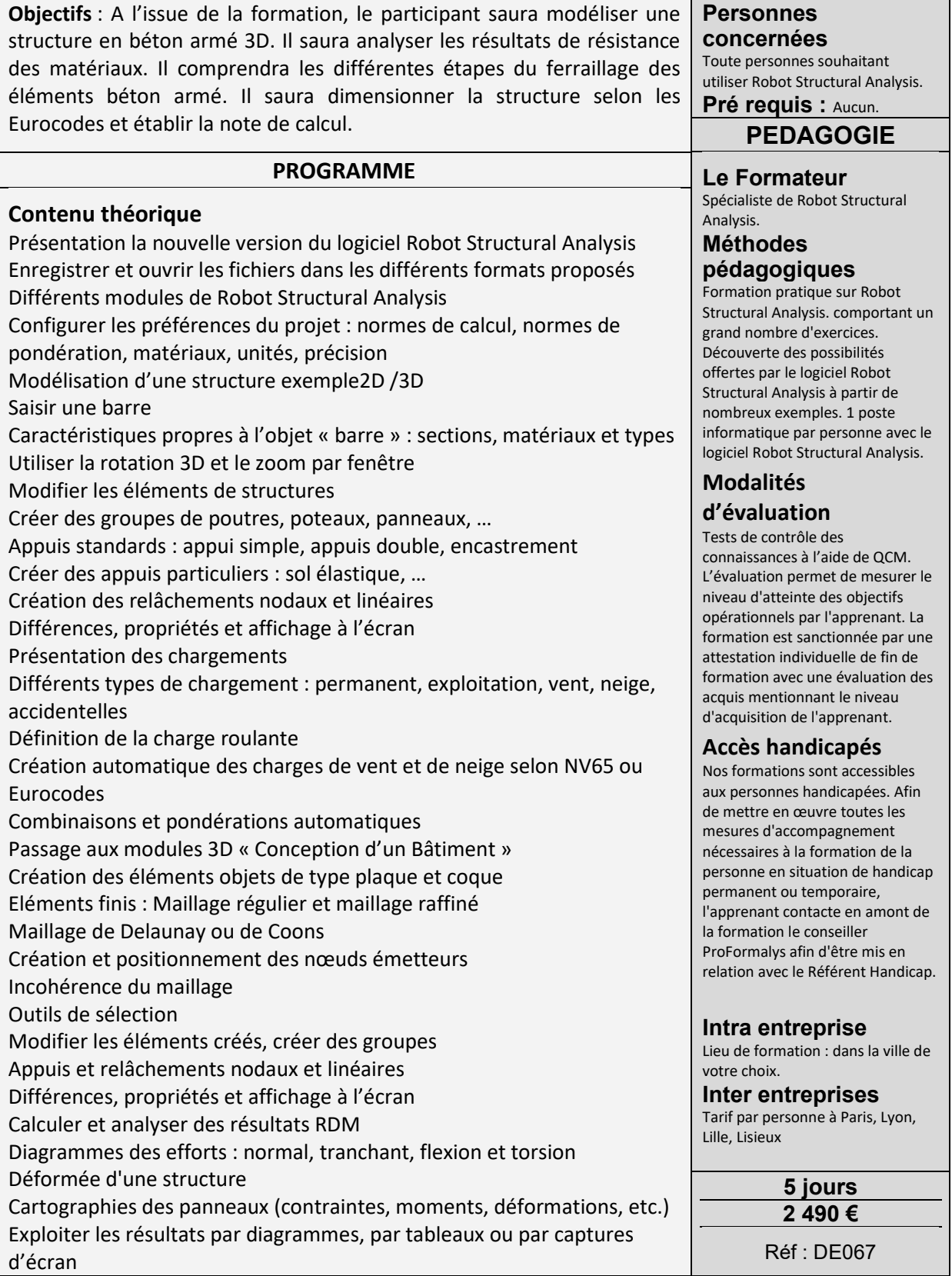

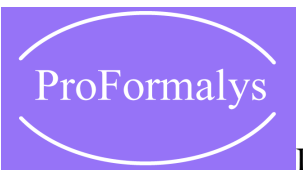

## [D](http://www.proformalys.fr/)ESSIN TECHNIQUE

Analyser la composition de la note de calcul Calcul du ferraillage théorique des éléments barres et coques Ferraillage réel d'un élément BA : poutre, poteau, semelle, voile, dalle, radier. Notes de calcul Plans d'exécution : propriétés et modifications **Cas Pratiques** Dimensionnement d'une poutre avec plusieurs travées, d'un poteau, d'une semelle, d'une longrine Modélisation d'un portique en béton armé Modélisation d'un portique mixte Modélisation d'une dalle Modélisation d'un bâtiment 3D en béton armé Modélisation d'un château d'eau enterré (charge de pression d'eau, charge des poussées des terres ; …) Modélisation d'une charpente 3D en utilisation le module vent/neige Modélisation d'un pylône Introduction au calcul dynamique et sismique en utilisation l'Eurocode 8

**Catalogue PROFORMALYS – 700 stages inter entreprises – partout en France**